## Anagrafe Prestazioni

Enzo Fiano Responsabile del Procedimento Dipendenti CONSERVATORIO DI MUSICA -

## Variazione incarichi/pagamenti

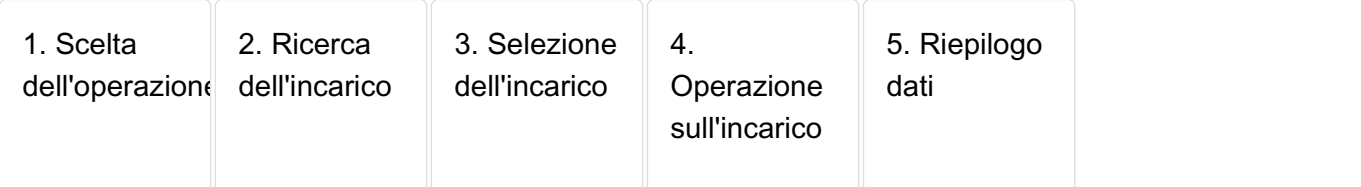

## Selezione dell'incarico

La ricerca ha prodotto i seguenti risultati.

Per visualizzare il dettaglio di un incarico, utilizzare il campo **Seleziona** e cliccare su **Successiva.**

## Elenco degli incarichi

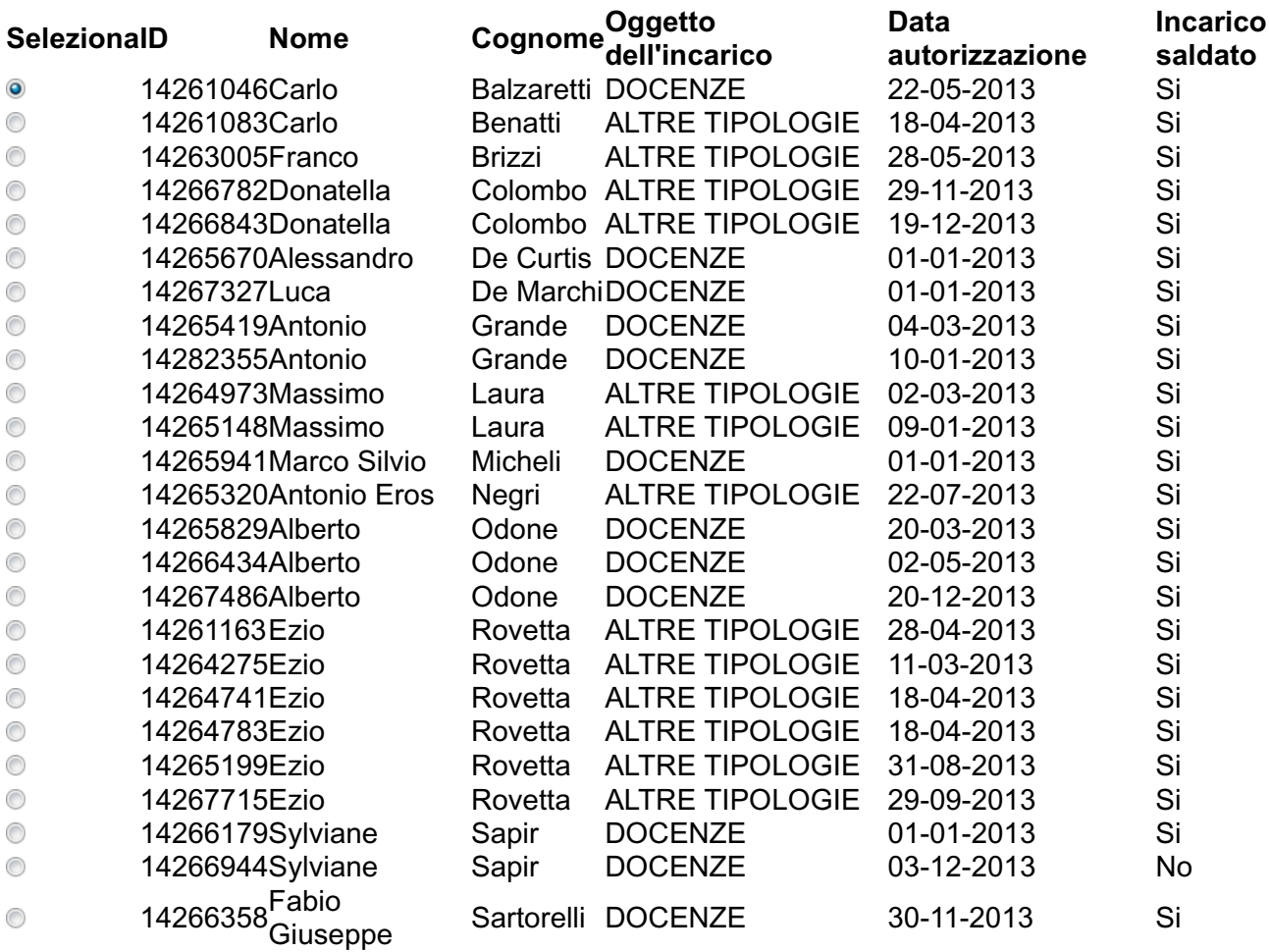